# .-online.com antibodies

# Datasheet for ABIN2856963 anti-NDUFA10 antibody (Center)

4 Images

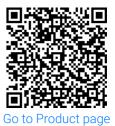

#### Overview

| Quantity:            | 100 μL                                                                                                    |
|----------------------|----------------------------------------------------------------------------------------------------|
| Target:              | NDUFA10                                                                                                    |
| Binding Specificity: | Center                                                                                                    |
| Reactivity:          | Human, Mouse                                                                                                    |
| Host:                | Rabbit                                                                                                    |
| Clonality:           | Polyclonal                                                                                                    |
| Conjugate:           | This NDUFA10 antibody is un-conjugated                                                                                                    |
| Application:         | Western Blotting (WB), Immunohistochemistry (Paraffin-embedded Sections) (IHC (p)),<br>Immunocytochemistry (ICC), Immunofluorescence (IF) |

# Product Details

| Immunogen:       | Recombinant protein encompassing a sequence within the center region of human NDUFA10.                                        |
|------------------|----------------------------------------------------------------------------------------------------|
| Characteristics: | Rabbit Polyclonal antibody to NDUFA10 (NADH dehydrogenase (ubiquinone) 1 alpha<br>subcomplex, 10, 42 kDa)<br>NDUFA10 antibody |
| Purification:    | Purified by antigen-affinity chromatography.                                                                                  |

### Target Details

| Target:           | NDUFA10                    |
|-------------------|----------------------------|
| Alternative Name: | NDUFA10 (NDUFA10 Products) |
| Gene ID:          | 4705                       |

Order at www.antibodies-online.com | www.antikoerper-online.de | www.anticorps-enligne.fr | www.antibodies-online.cn International: +49 (0)241 95 163 153 | USA & Canada: +1 877 302 8632 | support@antibodies-online.com Page 1/3 | Product datasheet for ABIN2856963 | 09/11/2023 | Copyright antibodies-online. All rights reserved.

| Application Details |                                                                                             |
|---------------------|---------------------------------------------------------------------------------------------|
| Application Notes:  | WB: 1:500-1:3000, IHC-P: 1:100-1:1000[suggested antigen retrieval using heat mediated 10 mM |
|                     | Citrate buffer ( pH 6.0) or Tris-EDTA buffer ( pH 8.0)], ICC/IF: 1:100-1:1000.              |
|                     | Not yet tested in other applications.                                                       |
|                     | Optimal working dilutions should be determined experimentally by the end user.              |
| Restrictions:       | For Research Use only                                                                       |

# Handling

| Format:            | Liquid                                                                                                    |
|--------------------|----------------------------------------------------------------------------------------------------|
| Concentration:     | 1 mg/mL                                                                                                    |
| Buffer:            | 0.1M Tris, 0.1M Glycine, 20 % Glycerol ( pH 7).<br>0.01 % Thimerosal was added as a preservative.                                  |
| Preservative:      | Thimerosal (Merthiolate)                                                                                                    |
| Precaution of Use: | This product contains Thimerosal (Merthiolate): a POISONOUS AND HAZARDOUS SUBSTANCE which should be handled by trained staff only. |
| Storage:           | -20 °C                                                                                                    |
| Storage Comment:   | Keep as concentrated solution. Aliquot and store at -20°C or below.<br>Avoid multiple freeze-thaw cycles.                          |

## Validation report #101746 for Immunofluorescence (IF)

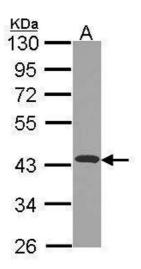

### Western Blotting

**Image 1.** WB Image Sample (30 ug of whole cell lysate) A: JurKat 10% SDS PAGE antibody diluted at 1:1000

Order at www.antibodies-online.com | www.antikoerper-online.de | www.anticorps-enligne.fr | www.antibodies-online.cn International: +49 (0)241 95 163 153 | USA & Canada: +1 877 302 8632 | support@antibodies-online.com Page 2/3 | Product datasheet for ABIN2856963 | 09/11/2023 | Copyright antibodies-online. All rights reserved.

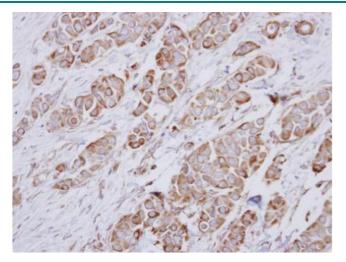

# 

### Immunohistochemistry

**Image 2.** IHC-P Image Immunohistochemical analysis of paraffin-embedded human breast cancer, using NDUFA10, antibody at 1:250 dilution.

### Western Blotting

**Image 3.** WB Image NDUFA10 antibody detects NDUFA10 protein by Western blot analysis. A. 50 µg mouse kidney lysate/extract 10% SDS-PAGE NDUFA10 antibody , dilution: 1:1000

Please check the product details page for more images. Overall 4 images are available for ABIN2856963.